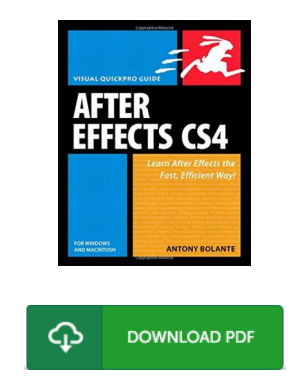

## After Effects CS4 for Windows and Macintosh: Visual QuickPro Guide

## Book Review

Without doubt, this is the very best operate by any publisher. Indeed, it can be enjoy, nevertheless an amazing and interesting literature. You may like how the writer compose this pdf. (Toni Becht elar)

AFTER EFFECTS CS4 FOR WINDOWS AND MACINTOSH: VISUAL OUICKPRO GUIDE - To read After Effects CS4 for Windows and Macintosh: Visual QuickPro Guide eBook, please access the web link below and save the document or gain access to other information which might be related to After Effects CS4 for Windows and Macintosh: Visual QuickPro Guide ebook.

## » Download After Effects CS4 for Windows and [Macintosh:](http://www.hotpubs.me/after-effects-cs4-for-windows-and-macintosh-visu.html) Visual QuickPro Guide PDF «

Our online web service was released with a aspire to function as a total online electronic digital catalogue that provides access to multitude of PDF file e-book collection. You might find many kinds of e-book and other literatures from the files data base. Specific well-liked topics that distribute on our catalog are trending books, solution key, exam test question and answer, guideline example, practice guideline, test sample, customer guidebook, user guide, assistance instructions, repair guide, and many others.

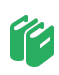

All e-book all rights stay together with the authors, and downloads come ASIS. We have e-books for each issue designed for download. We also have a good collection of pdfs for individuals for example instructional faculties textbooks, college books, children books that may aid your youngster to get a degree or during college sessions. Feel free to sign up to own usage of among the largest choice of free e-books. [Subscribe](http://www.hotpubs.me/after-effects-cs4-for-windows-and-macintosh-visu.html) now!

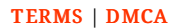